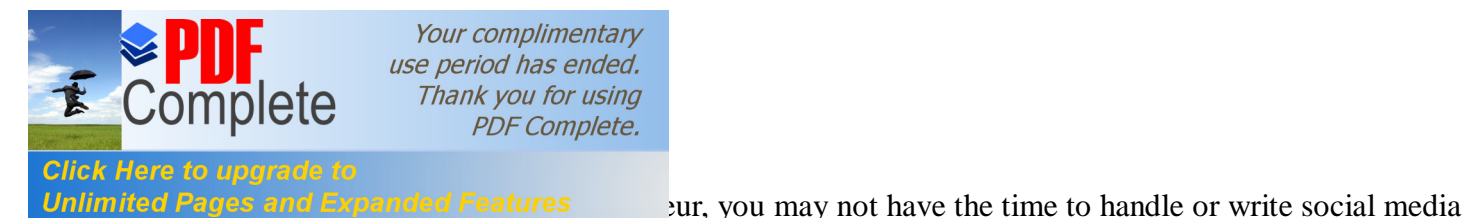

messages. The Social Media Toolbox provides you with useful marketing tools, information and deal-related news, which helps you interact better with your existing and potential customers. Select the messages you like from Social Media Toolbox. Post one on your social media accounts each day, rather than posting them all in one go. This will achieve the best effects across the social media market. Market Taiwan would like you to take advantage of the information provided on the Social Media Toolbox to help you with your own social marketing of your UnFranchise® business. Jump on the social bandwagon, and start earning an ongoing income.

# Use of different texture makeup base to create flawless skin

#### **Facebook:**

[make up base 101] Job interview, travel, date they are all important occasions. If you want to create flawless skin, just learn from makeup base! Dual foundation is perfect for dry or wet use, either creates different result. How to use the popular cream compact, please take a look~

# **Please copy the following link to your facebook wall**

http://goo.gl/qCEpyD

#### **Facebook:**

【Lose weight in summer】CLA is found in many meats, dairy products and fats, it can increase lean and decrease body fat accumulation. Swedish study reports that CLA may reduce obesity belly fat caused from metabolic syndrome (Sydrome X). If you want to have a fit body in summer, just supplement CLA.

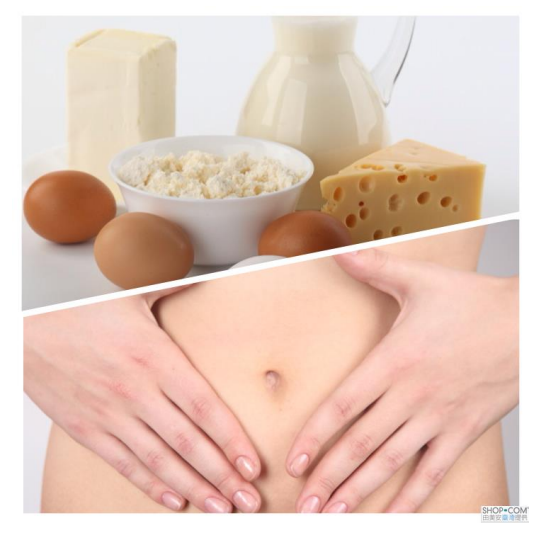

#### **Facebook:**

【Water usage during typhoon days】After typhoon, the water will become dirtier, therefore it is very important that we store water in advance. If there water outage, turn on tap for several minutes after water supply restoration. When water is boiled, open the lid for more than 3 minutes to volatile disinfectants.

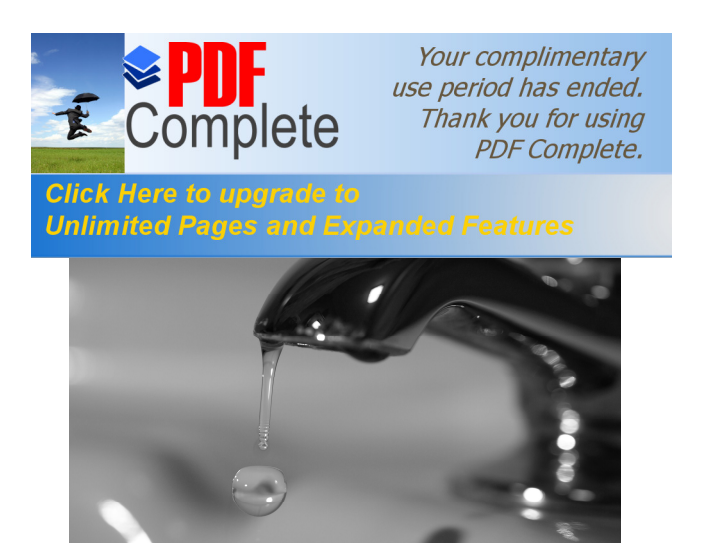

# **Facebook:**

**[Giveaway for Valentine Boay]** Prepare for Valentine **s** day! From now on to 7/31 twelve o $\alpha$  lock, if you use Skintelligence® Facial Firming Masque, please take a photo with the product. Then, post the photo to your own Facebook or other social media, and then post the photo and url to Market Taiwan fanpage (https://www.facebook.com/markettaiwan). There will be more people see your picture, and you can even be one of five lucky people to win one Skintelligence® Facial Firming Masque.

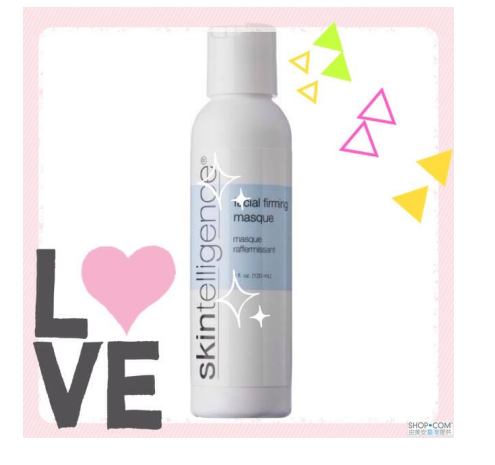

# **Facebook:**

【Take the food challenge and get reward】Do you love to eat tasty food? If you buy coupons on SHOP.COM, you can get 2000 BV besides cashback! For further information, please see EZTABLE (http://goo.gl/Pdk6Ca).

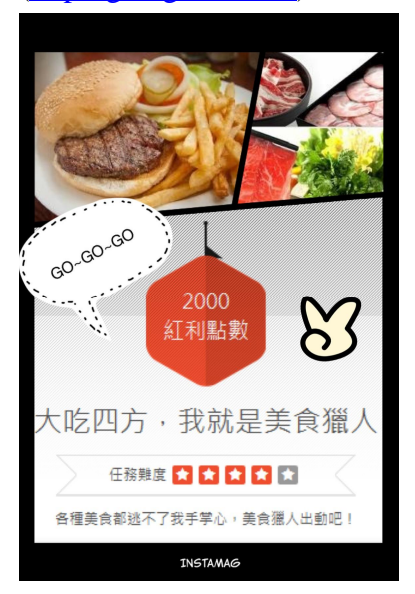

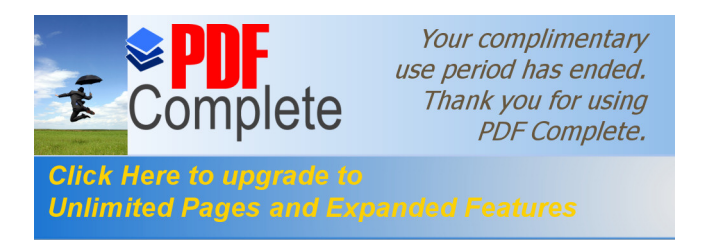

Use Trend Shops at TW.SHOP.COM to share what you see in our Partner Stores. Trend Shops contain simple photo editor and lively layout. Please follow the steps and establish your own Trend Shop.

- 1. First, please choose  $\tilde{\sigma}$ Trend Shopsö at TW.SHOP.COM.
- 2. Start to build your own Trend Shop!

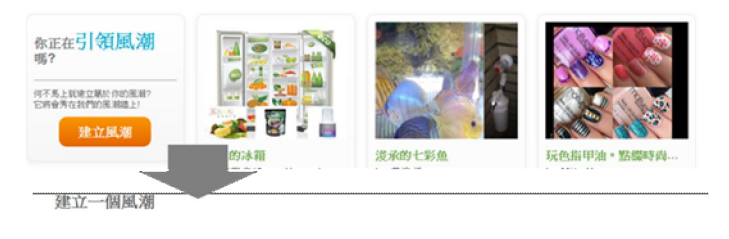

3. Use some beautiful pictures to attract people! Establish a photo in  $\delta$ my picture $\ddot{\rm o}$ , the source can be from õchoose a fileö or õupload from linkö.

FOR THE CONTROL BY SAN AND THE SAME

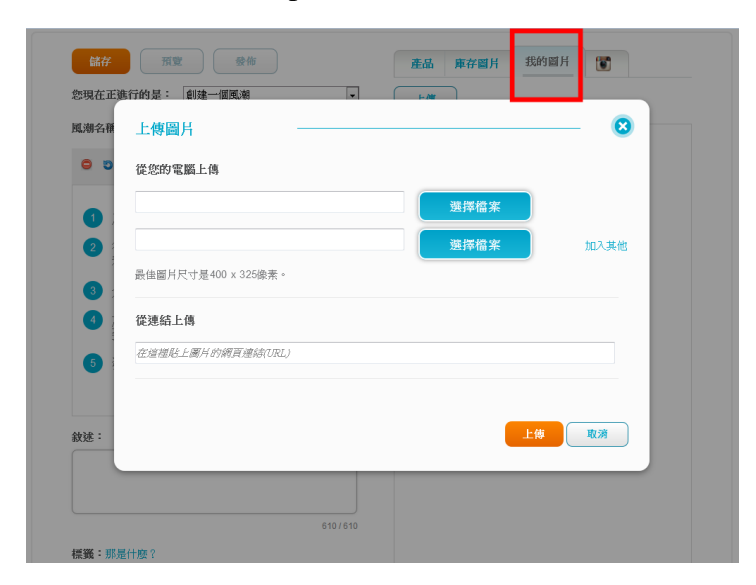

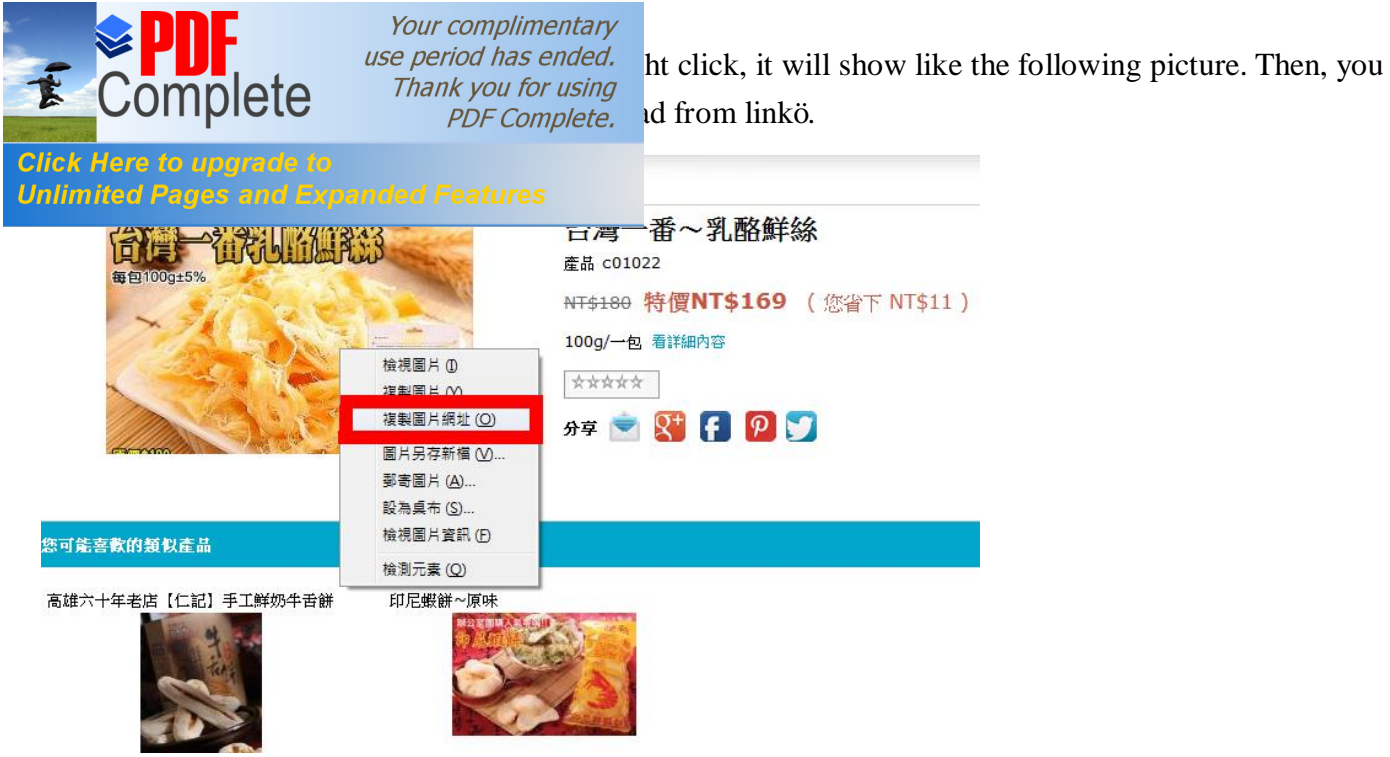

5. Now you have numerous photos. If you have Instagram, you can also link your Trend Shop to your own Instagram. The first-time link will need your Instagram account, password, and your authorization.

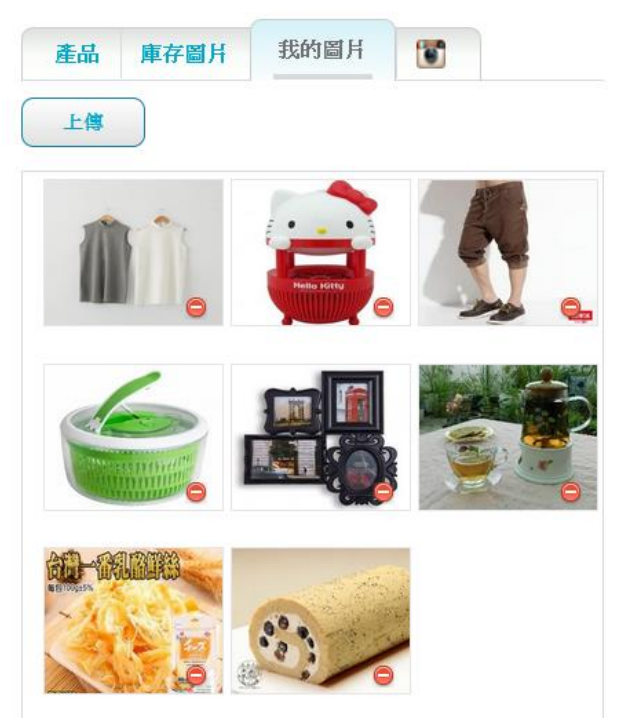

6. Click and drag the photo you want and put it to editor on the left side. Now we can edit photo and words. Toolbar functions from left to right in order: Remove Recover Flip horizontally Flip vertically Go back Next Move to front Move to back Remove the background color create words custom image image URL.

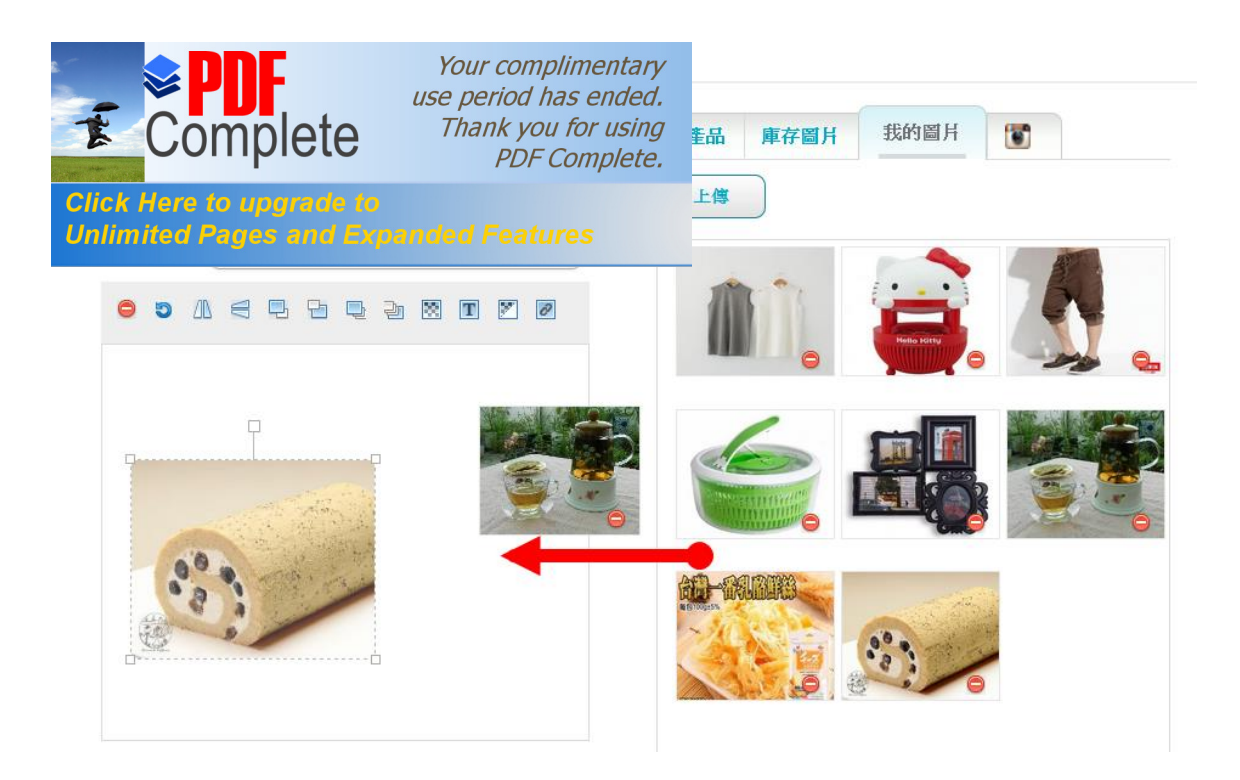

7. After editing, press  $\tilde{o}S$ ave. $\tilde{o}$  The content will be recorded in menu on top. Preview can confirm there  $\alpha$  no problem, then you can publish it!

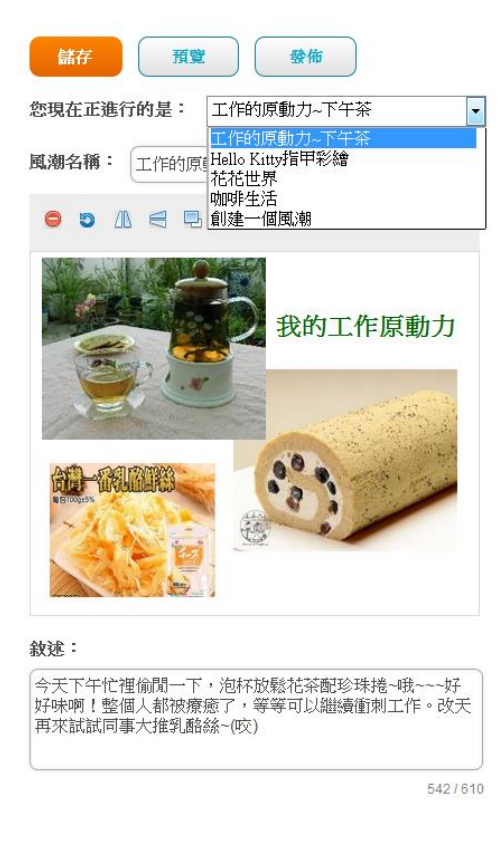

Share foods, books, restaurants, home supplies, and fashion from Partner Stores at TW.SHOP.COM.

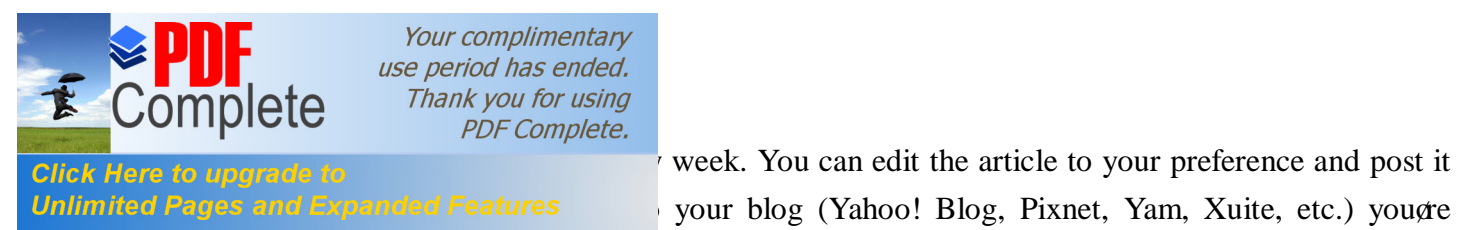

The Reposition Report Article Report of the article eventy week. You can edit the article to your preference and post it

helping promote your Market Taiwan mall without wall. Dongt forget to include a link to your web portal in the article. This will help direct more potential customers there.

## **Post the following article to your blog:**

How to take care of your hair when going to the beach?

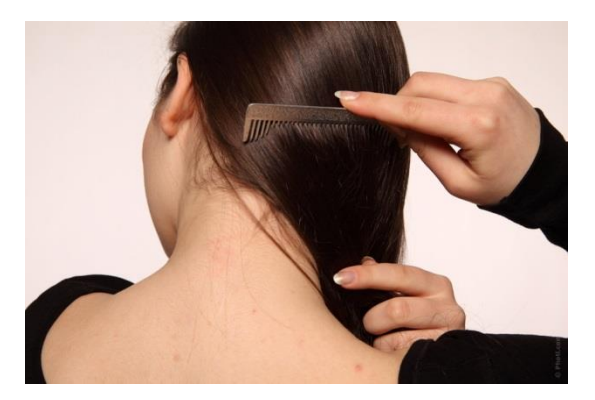

Seawater contains many minerals and sodium chloride, sea breeze along with small gravel will stick in the head, so you will feel your hair is particularly sticky, dry, and difficult to comb. The following are tips to take good care of your hair.

## **Extra protection for hair**

Recommended that tie up the hair or wear hats to reduce the contact area with the sun. You can also apply some rinse beforehand. Dry hair as soon as possible after landing.

## **Deep cleansing**

After coming back from the beach, it is recommended to use deep cleansing shampoo to remove seawater minerals. You can comb knotted hair before shampooing. When shampooing, pour shampoo in your hand first, then wipe to hair, massage the scalp with the fingertips and rinse.

## **Deep conditioning**

If you have time, you should moisturizing and conditioning your hair deeply. Also you need to prevent scalp from exposing to the conditioner.

If you want to have smooth hair, we recommend that you have good cleaning and caring habits.

\_\_\_\_\_\_\_\_\_\_\_\_\_\_\_\_\_\_\_\_\_\_\_\_\_\_\_\_\_\_\_\_\_\_\_\_\_\_\_\_\_\_\_\_\_\_\_\_\_\_\_\_\_\_\_\_\_\_\_\_\_\_\_\_

Join Market Taiwan social media!

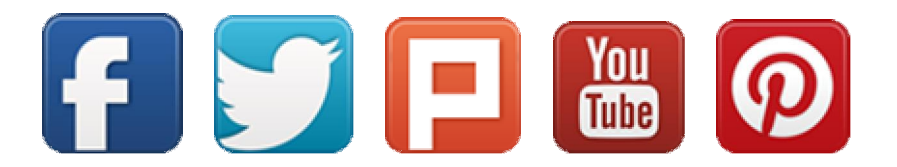

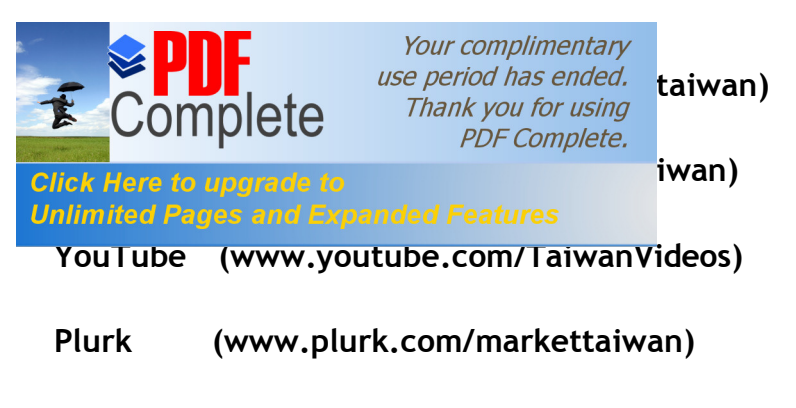

**Pinterest (www.pinterest.com/markettaiwan)**